# Routing and Motion

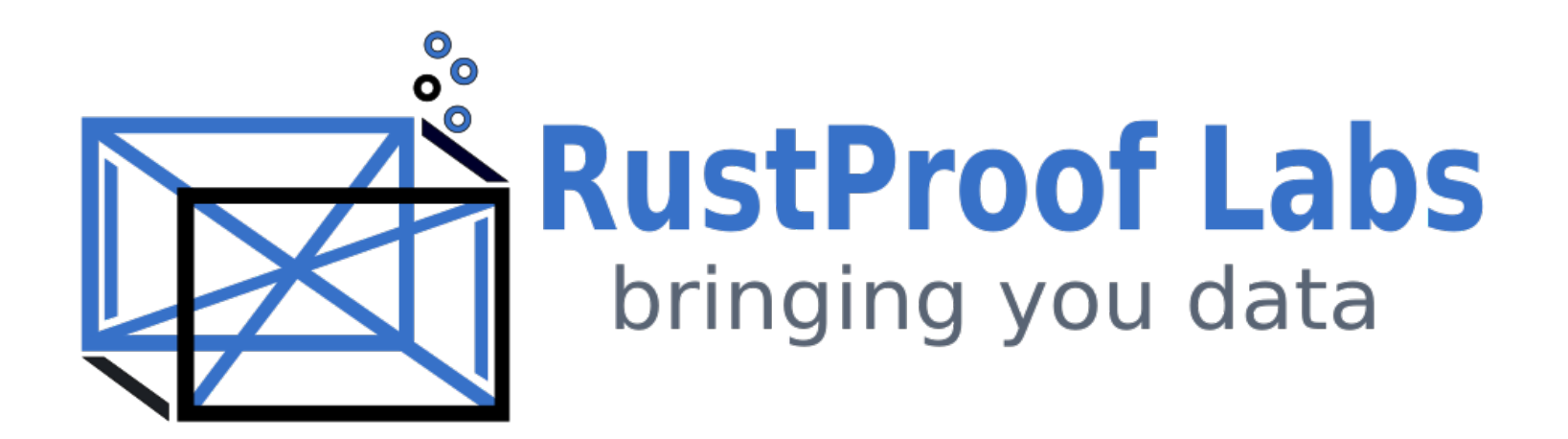

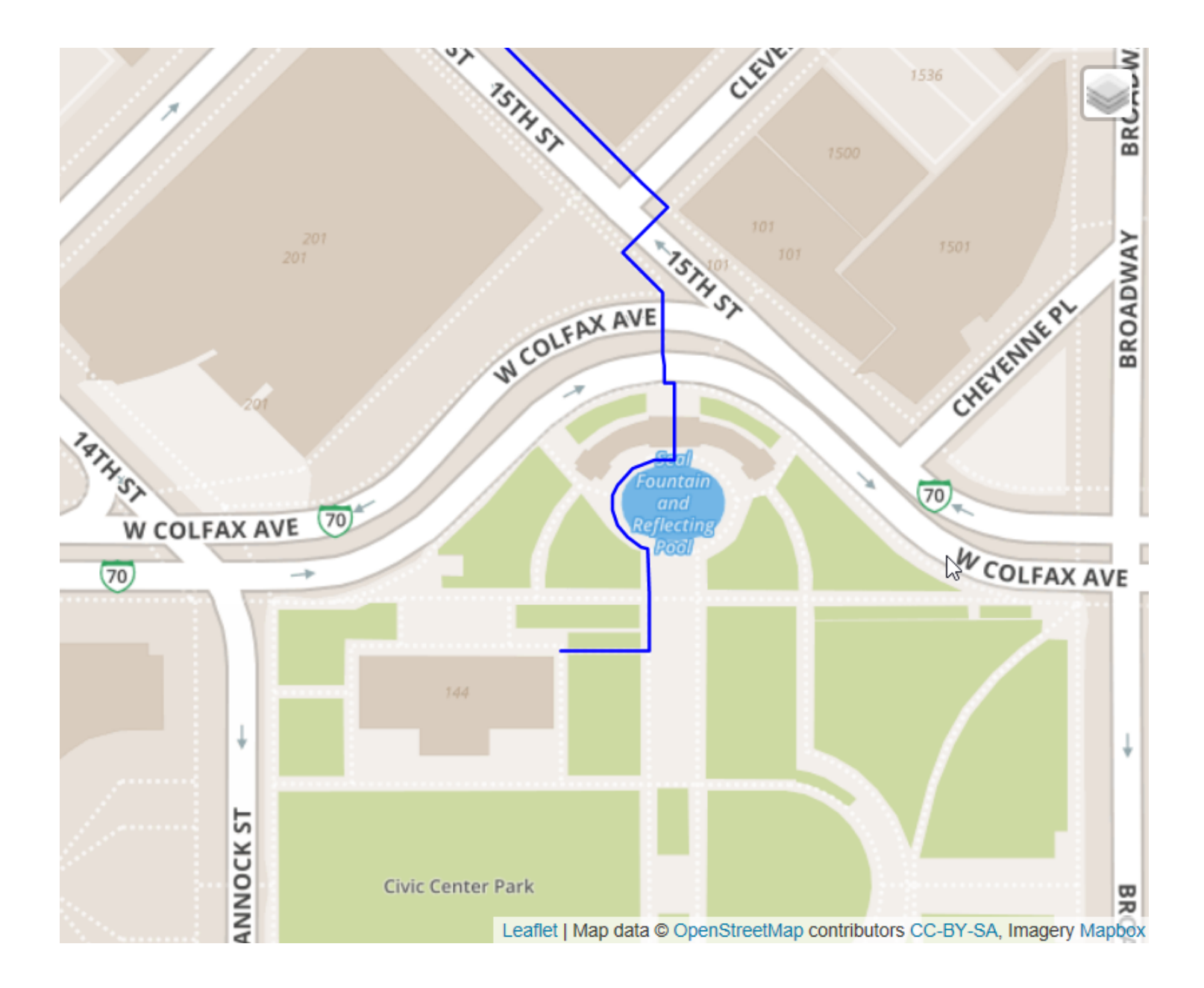

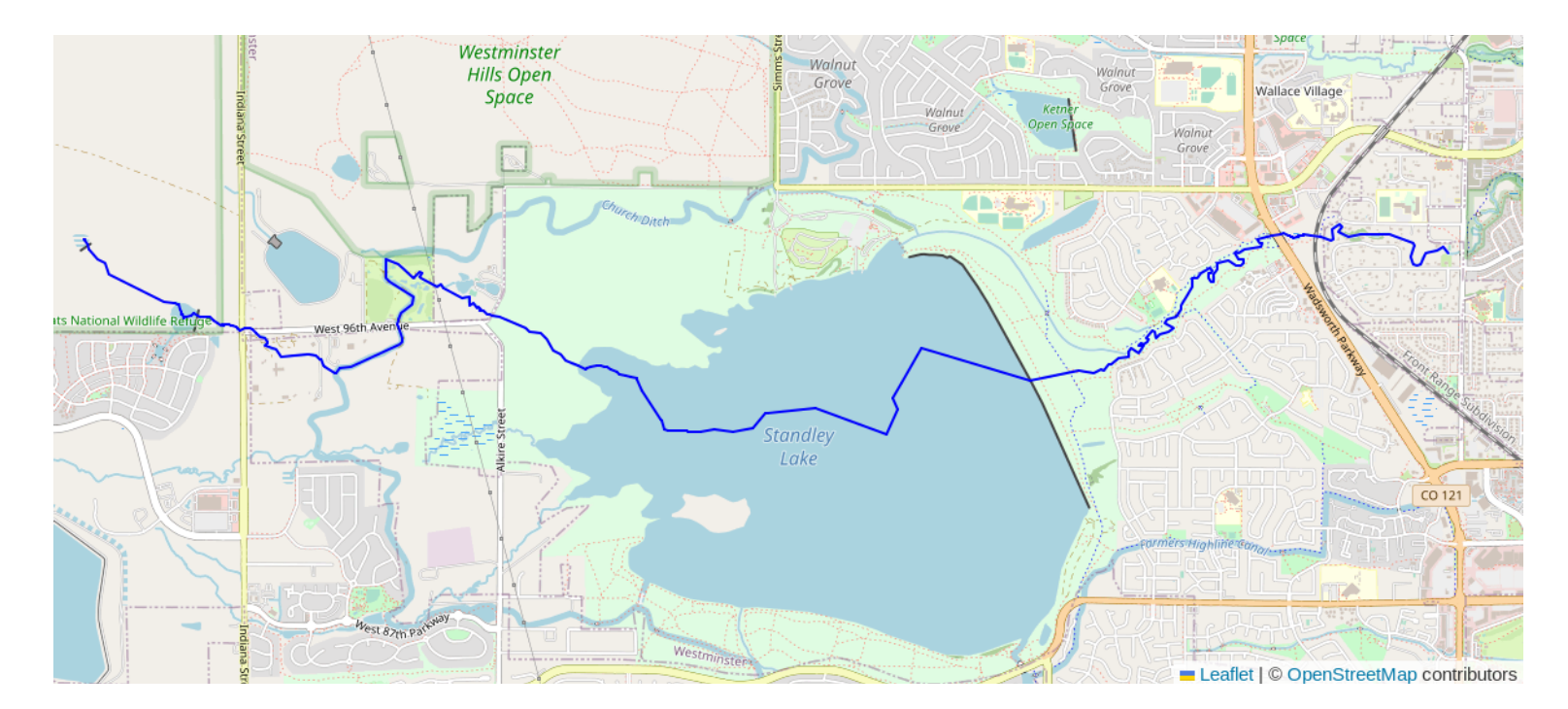

Source: https://blog.rustproofl[abs.com/2022/10/pgrouting-lines-through-polygons](https://blog.rustprooflabs.com/2022/10/pgrouting-lines-through-polygons)

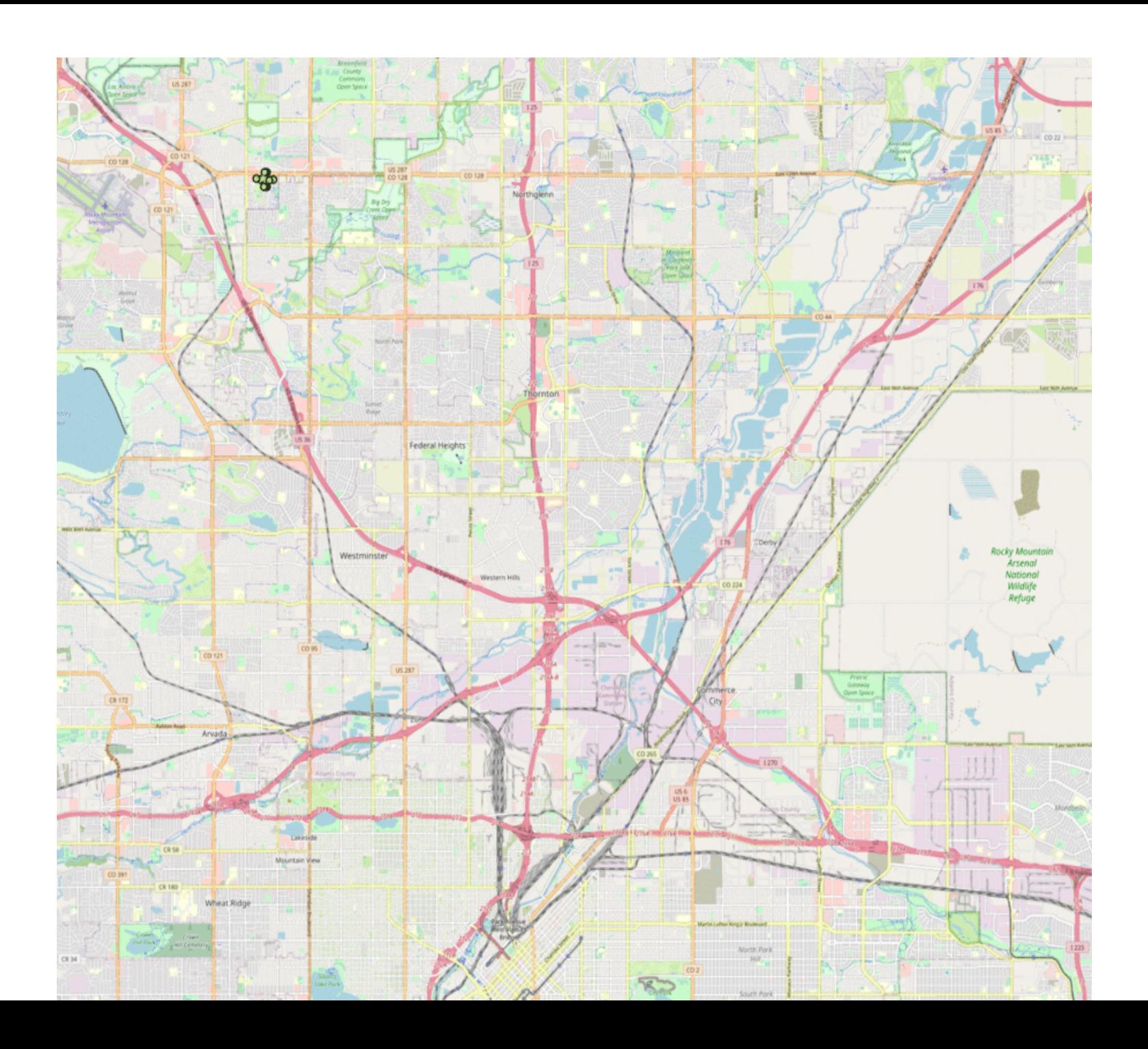

Routing is like Painting a Room

# Routing is like Painting a Room

With many doors, windows, odd angles, lights, and cupboards

# Routing is like Painting a Room

With many doors, windows, odd angles, lights, and cupboards

It's all about the preparation

# Routing Preparation

- Limit your input size
- Clean data
- Deal with imperfections
- Persist results?

# Routing Preparation

- Limit your input size
- Clean data
- Deal with imperfections
- Persist results?

Critical Thinking is Necessary!

# Routing Challenges

- Polygons
- Layers / Levels
- Access Controls
- Long lines, MULTILINESTRING

# Routing through Polygons

Why was the route through the lake a challenge?

Why was the route through the lake a challenge?

# Routing Challenge: Polygons

- pgRouting uses "edges" and "nodes" created from lines
- Polygons are not routeable
- Polygons are common in waterway and pedestrian networks

#### Routing through Polygons

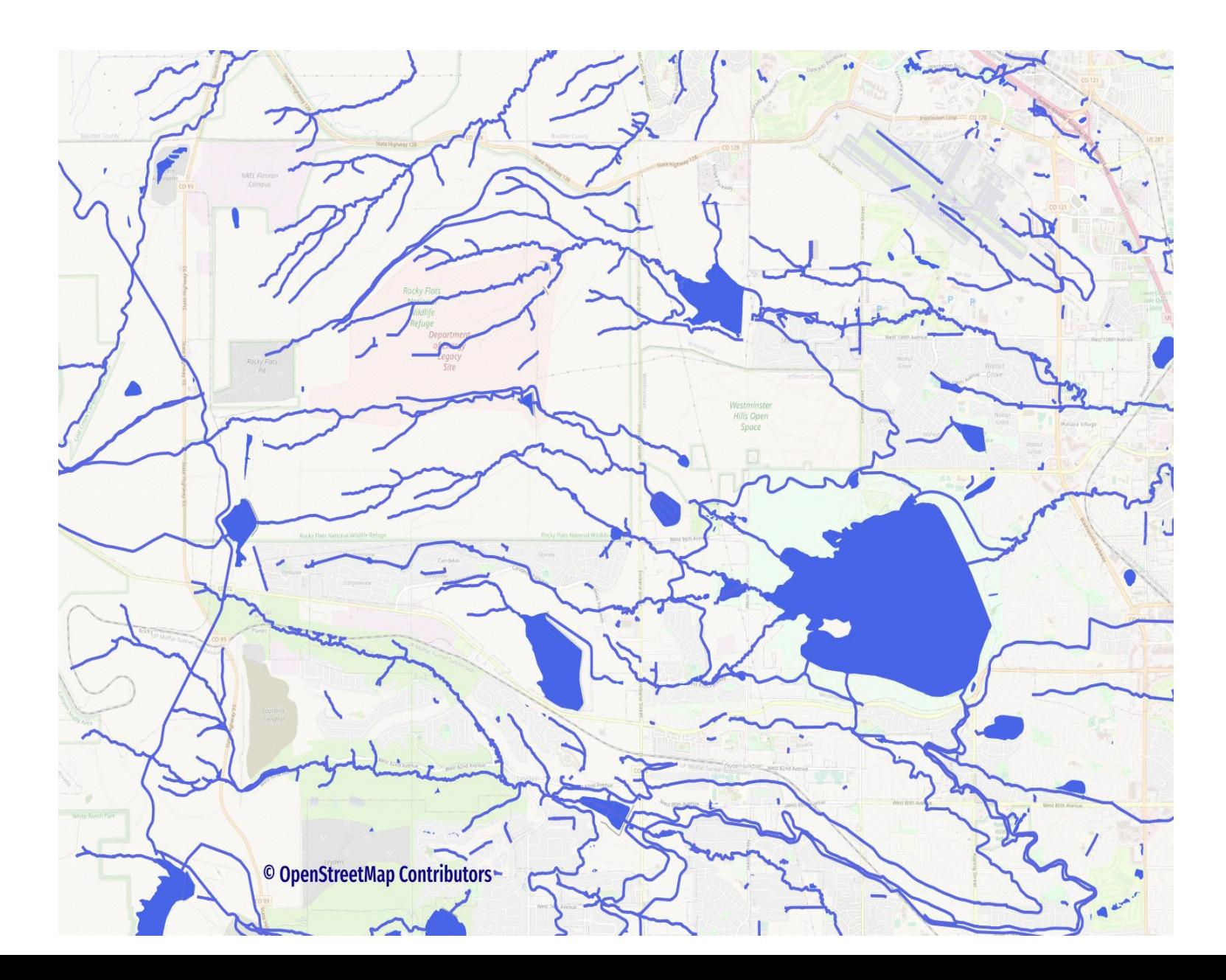

Functions Used to Route Through Lakes

- ST\_ApproximateMedialAxis()
- ST\_NPoints()
- ST\_PointN()
- ST\_ClosestPoint()
- ST\_Dump()
- ST\_LineMerge()
- ST\_Collect()

https://blog.rustproofl[abs.com/2022/10/pgrouting-lines-through-polygons](https://blog.rustprooflabs.com/2022/10/pgrouting-lines-through-polygons)

# ST\_ApproximateMedialAxis()

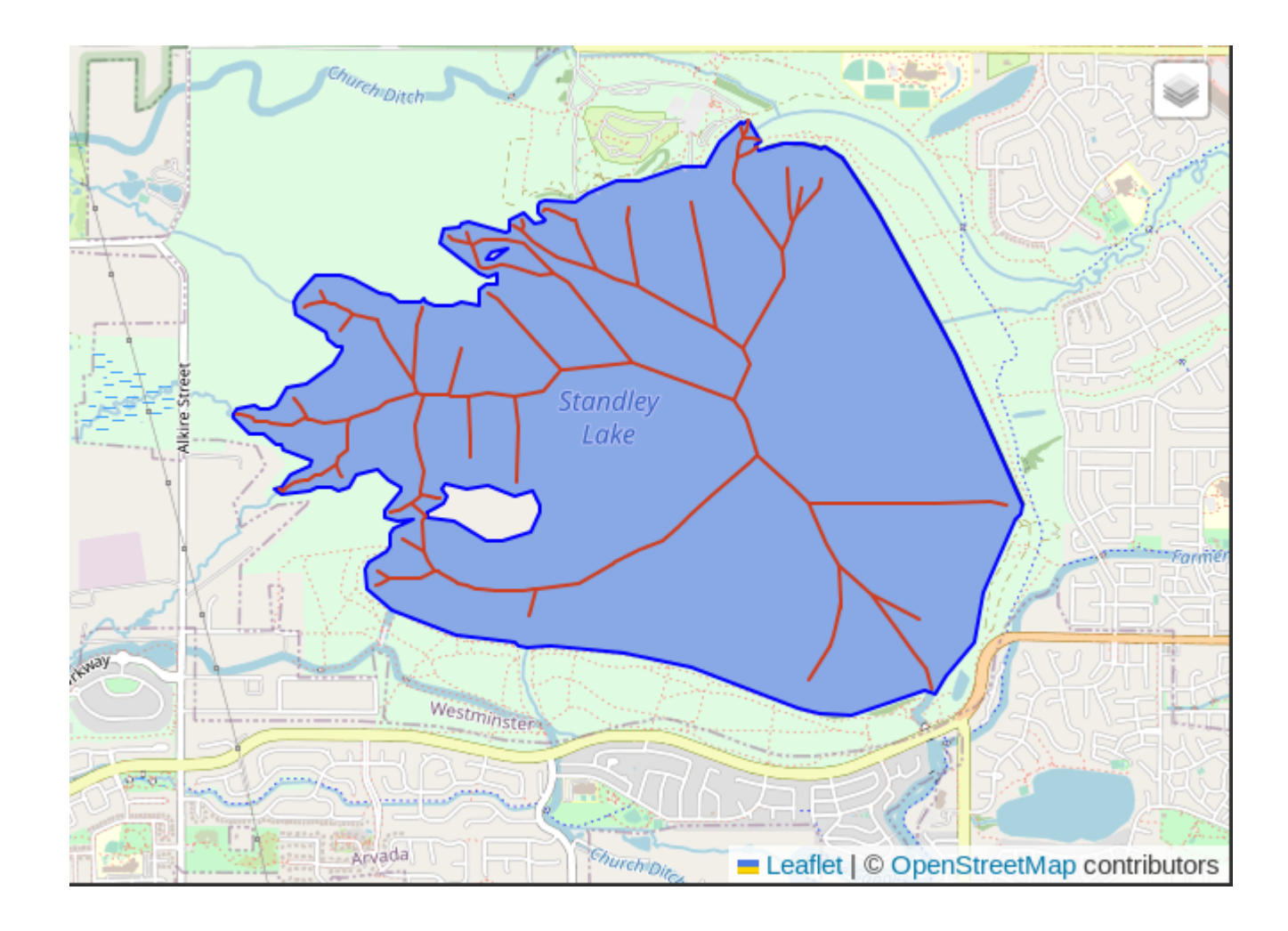

# Routing through Buildings

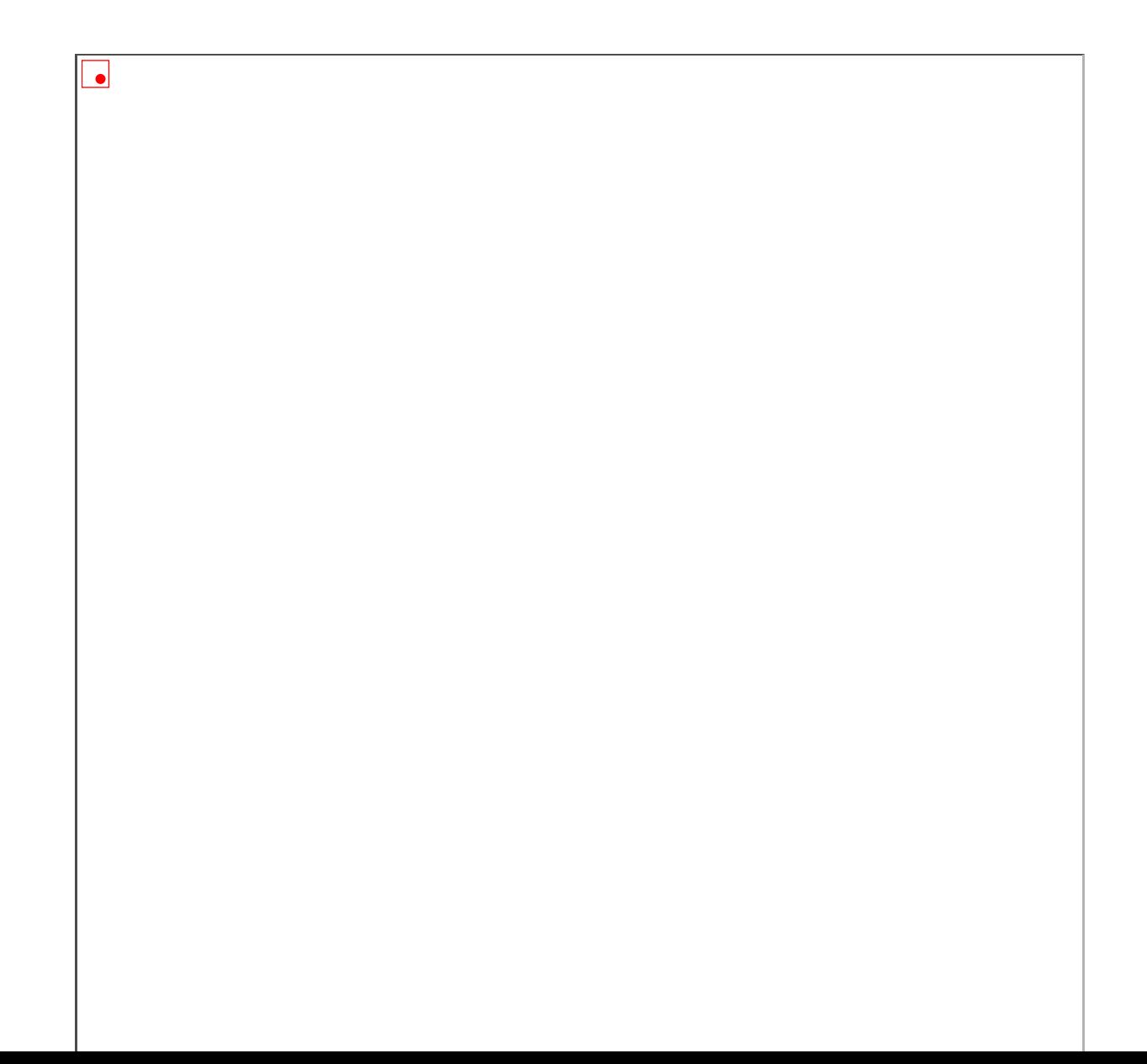

# Routing through Buildings

### Talk @ PostGIS Day 2022

https://blog.rustproofl[abs.com/2022/11/route-the-interesting-things-postgis-day2022](https://blog.rustprooflabs.com/2022/11/route-the-interesting-things-postgis-day2022)

<https://www.youtube.com/watch?v=uydAoMaReos>

# Routing Challenge: Layers / Levels

OpenStreetMap has Layers

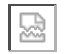

#### OpenStreetMap Layers v Levels

- Layers: Outside
- Levels: Inside

"When editing, the  $layer=\ast$  tag is used to describe vertical relationships between crossing or overlapping elements, e.g. a bridge over a street. For describing different floors within a building or multilevel parking decks use  $level = *$ ."

<https://wiki.openstreetmap.org/wiki/Layer>

# Routing Challenge: Layers

### Examples

- Tunnels
- Bridges
- Multi-story buildings

# Routing Challenge: Layers OpenStreetMap layer data is messy

- 1
- 2
- 2;3
- $-2-1$
- 1.5
- $\bullet$   $\cdot$   $\circ$   $\cdot$

# Routing with OpenStreetMap

https://pgosm-fl[ex.com/routing.html](https://pgosm-flex.com/routing.html)

## Routing with OpenStreetMap

Shameless plug: 4 of 18 chapters of Mastering PostGIS and OpenStreetMap are about routing!

- Discount Code: PASS2023
- 25% off

[https://postgis-osm.com](https://postgis-osm.com/)

## Challenge: Long Lines

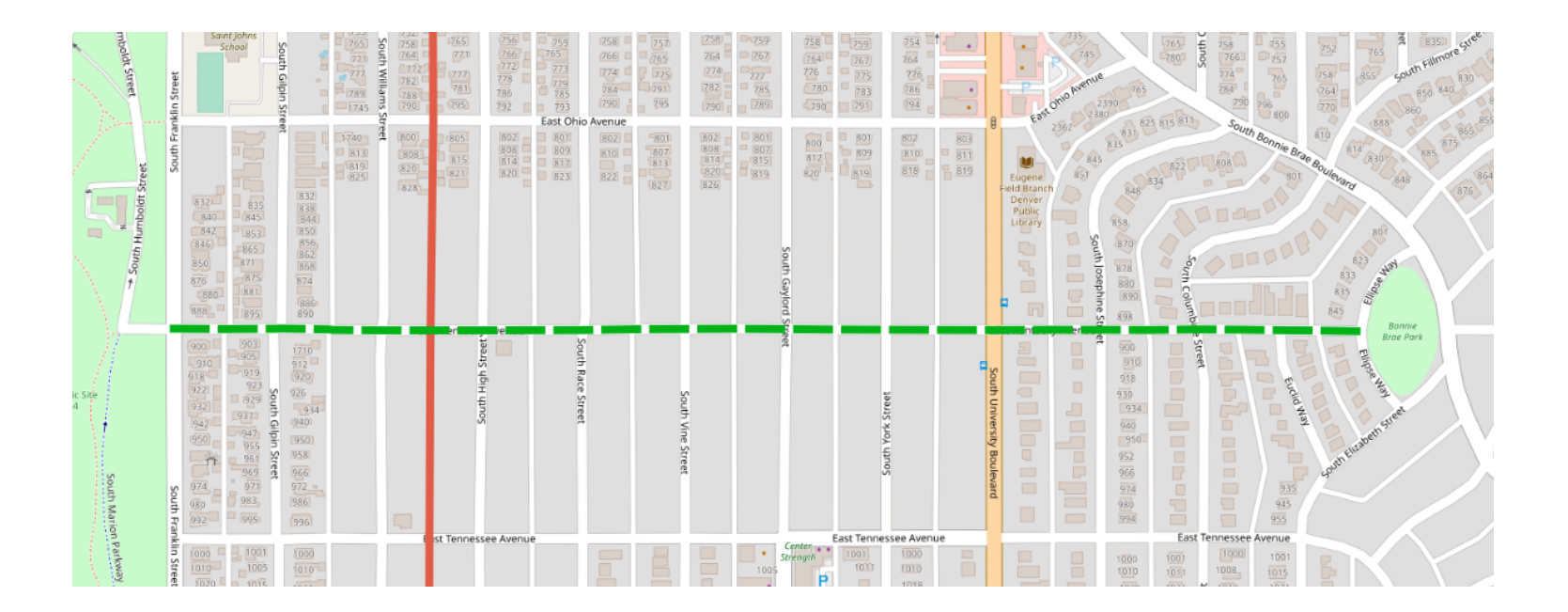

Mastering PostGIS and OpenStreetMap, Figure 14.5 Roads that intersect in the middle cannot be routed

# Challenge: Long Lines

- pgRouting has a solution!
- pgr\_NodeNetwork() splits lines

# Challenge: Long Lines

- pgRouting has a solution!
- pgr\_NodeNetwork() splits lines
- Creates false intersections

# pgRouting Preparation

#### pgRouting Preparation

- Limit rows
- MULTILINESTRING --> LINESTRING
- Split long lines for proper routing
- Remove false positives (level/layer)
- Build routing network

### Brain Break: 3 - 5 minute

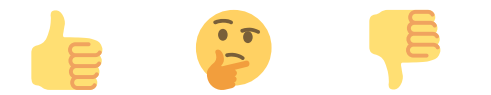

# Routing Performance Tips

- Use less data!
- Filter Early, Filter Often
- Temp tables, side tables... Index them!

# Node selection for routing

- Tricky
- Custom Functions save the day

# PostGIS Trajectories

- ST\_MakePointM() [https://postgis.net/docs/ST\\_MakePointM.html](https://postgis.net/docs/ST_MakePointM.html)
- ST\_DistanceCPA() [https://postgis.net/docs/ST\\_DistanceCPA.html](https://postgis.net/docs/ST_DistanceCPA.html)
- twCentroid() [https://docs.mobilitydb.com/MobilityDB/develop](https://docs.mobilitydb.com/MobilityDB/develop/ch05s12.html#twCentroid) [/ch05s12.html#twCentroid](https://docs.mobilitydb.com/MobilityDB/develop/ch05s12.html#twCentroid)

https://blog.rustproofl[abs.com/2020/11/postgis-trajectory-intro](https://blog.rustprooflabs.com/2020/11/postgis-trajectory-intro)

# Mobility DB

- $\bullet$   $\vert$  =  $\vert$  (smallest distance)
- nearestApproachInstant()

<https://mobilitydb.com/>

https://blog.rustproofl[abs.com/2023/08/postgis-mobility-db](https://blog.rustprooflabs.com/2023/08/postgis-mobility-db)

# Questions?